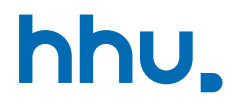

# Kapitel 3: Objekte, Speicher & Klassen

VL 10: Stack & Rekursion

Wintersemester 2023/24 Stand 13. November 2023, 07:07 Uhr

#### Wo stehen wir gerade?

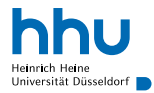

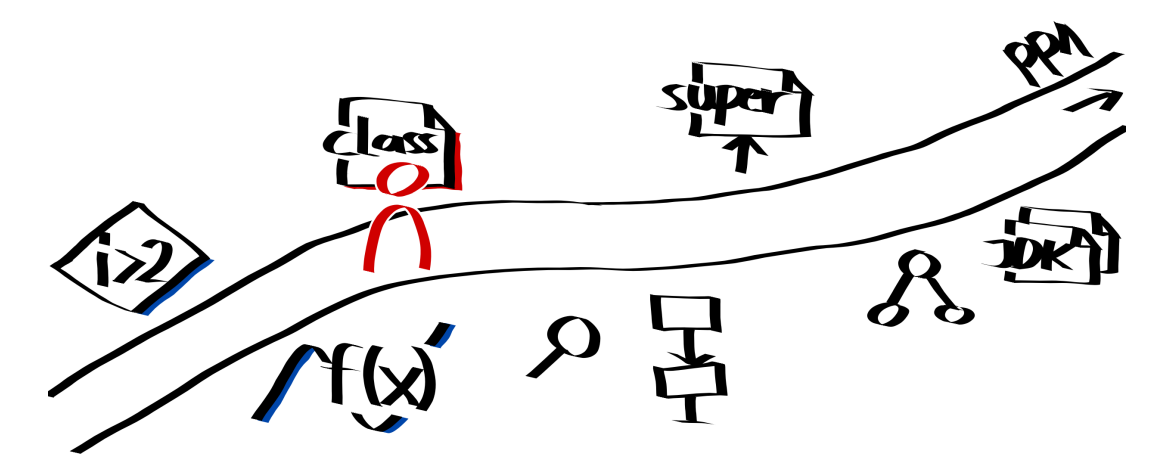

#### Vorlesungsfeedback

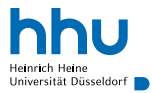

- Tempo/Schwierigkeit: genau richtig zu hoch (n=4)
- ? Glossar
- ? Scanner als Methoden-Parameter

#### Speicherbereiche: Abstrakt

- Betriebssystem benötigt Speicher
	- Kernel
	- Treiber
	- $\bullet$  ...
- JVM
	- Verwaltungsdaten
	- Implementierung von eingebauten Methoden
- Java-Programm (unser Code):
	- Verwaltungsdaten
	- Implementierung

#### Arbeitsspeicher

÷

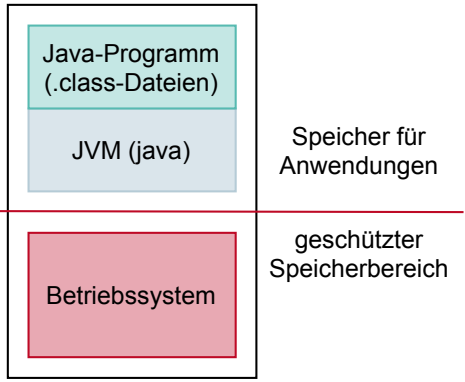

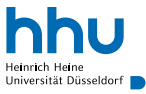

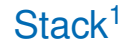

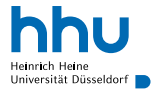

- Datenstruktur, bei der nur Zugriff auf zuletzt gespeichertes Element möglich
- Funktionsweise ähnlich wie Tablettstapel in Mensa

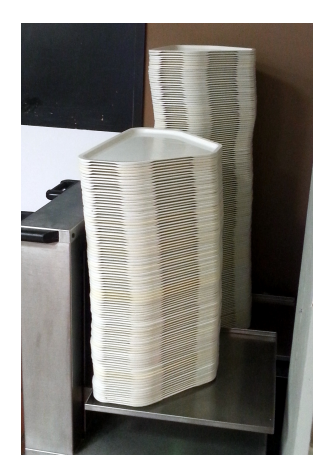

#### Interner JVM-Stack

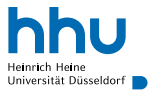

- speichert Stack-Frames:
	- bei jedem Methoden-Aufruf angelegt
	- Speicherplatz für Parameter
	- Speicherplatz für lokale Variablen
	- Wo erfolgte Methodenaufruf?
	- Wo ist Stackframe des Aufrufers?
- Übergabe von Rückgabewerten

# Stack vor Methodenaufruf

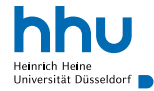

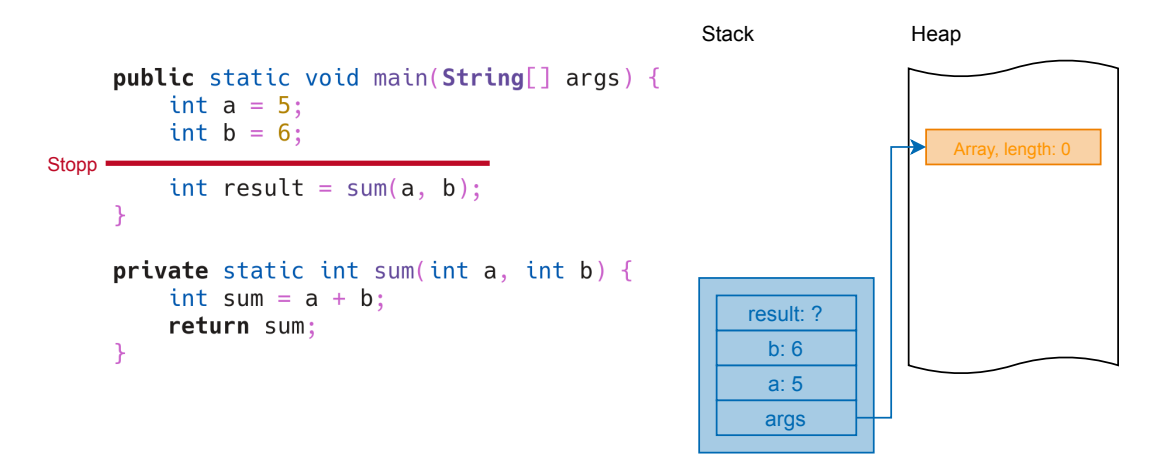

# **Stack in Methode**

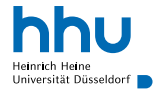

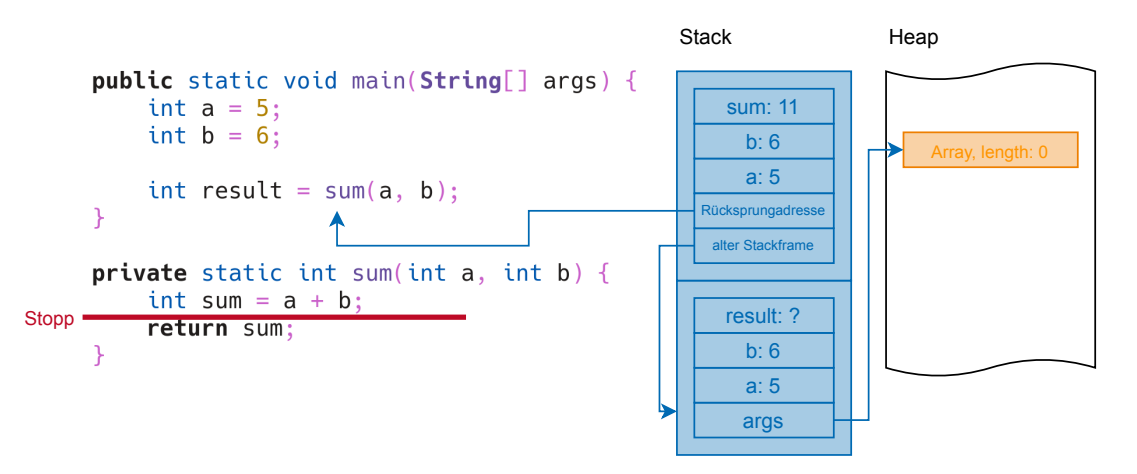

# Stack nach Methodenaufruf

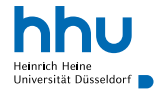

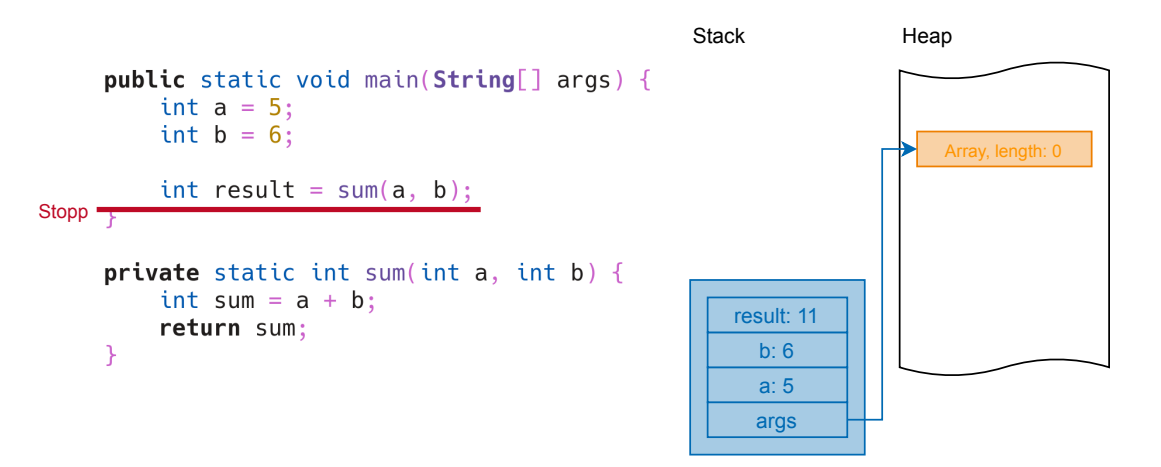

Stack vs. Heap

Was wir als Programmierer:innen wissen müssen:

- Stack
	- Parameter & lokale Variablen
	- Methodenaufruf beansprucht Platz
	- Verlassen einer Methode gibt Platz frei
- Heap
	- Objekte und deren Eigenschaften
	- new fordert Speicherplatz im Heap an
	- Platz wird frei, wenn Objekt nicht mehr erreichbar (automatische *Garbage Collection*)

- für beide gilt: nur begrenzter Speicherplatz
	- Größe (typischerweise) beim JVM-Start festgelegt

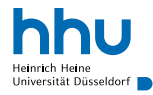

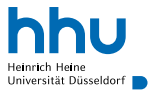

```
3 public static void main(String[] args) {
      int a = 1;
5 int b = a;
6
7 \t a = 0;8
9 System.out.println(a);
10 System.out.println(b);
11 }
```
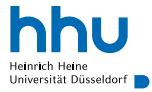

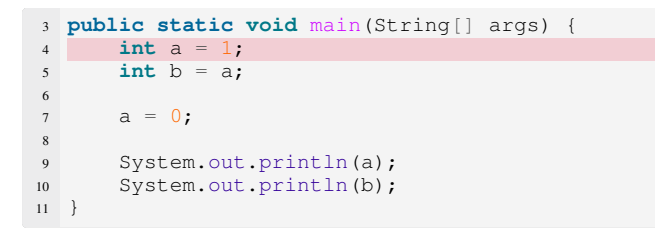

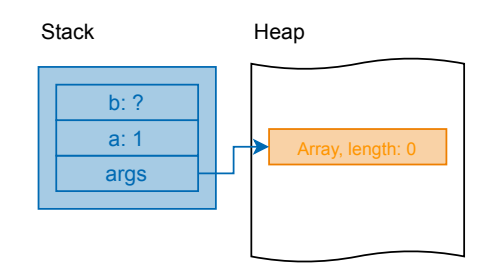

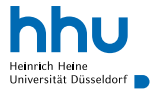

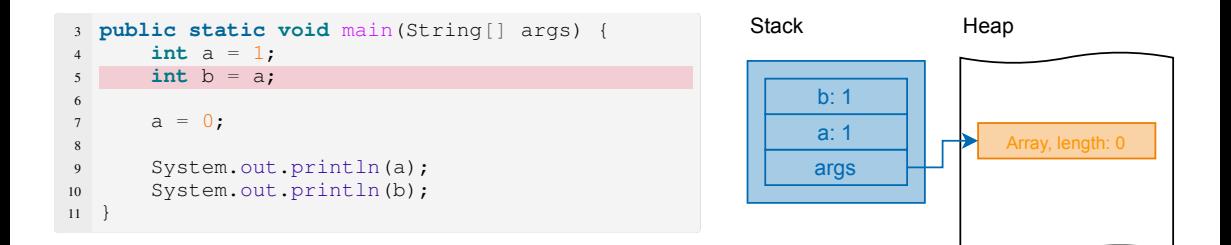

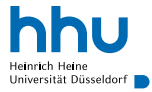

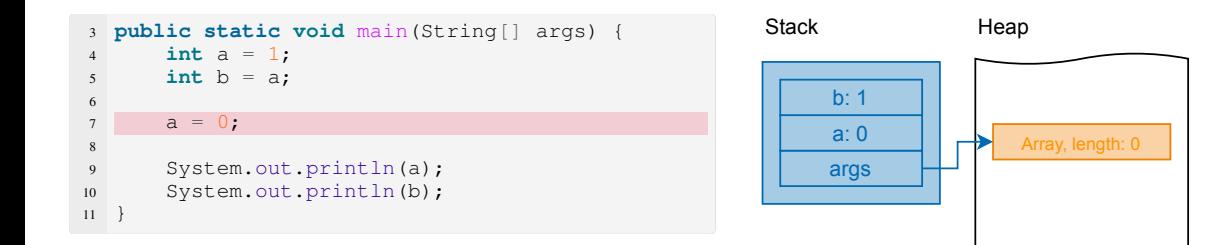

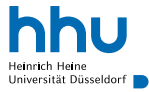

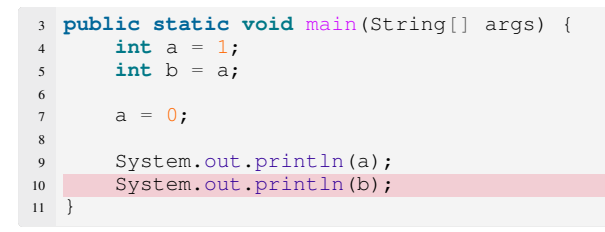

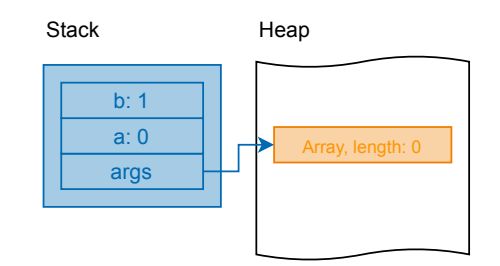

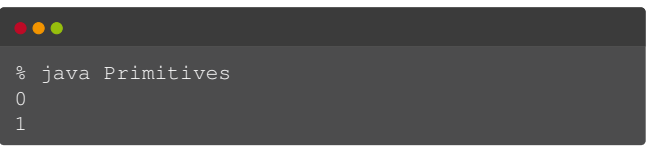

Es gibt nicht mehrere "Referenzen" auf dieselbe lokale Variable.

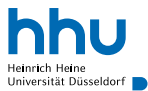

```
3 public static void main(String[] args) {
       int[i] a = \{1, 2, 3\};5 int\lceil \cdot \rceil b = a;
6
7 \quad a[0] = 0;8
9 System.out.println(a[0]);
10 System.out.println(b[0]);
11 |
```
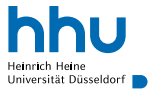

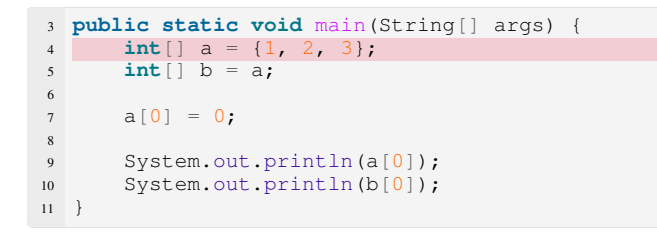

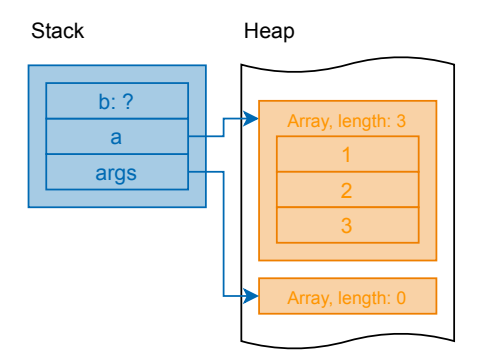

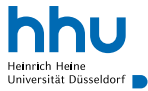

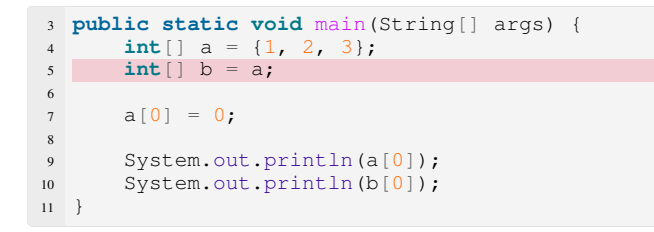

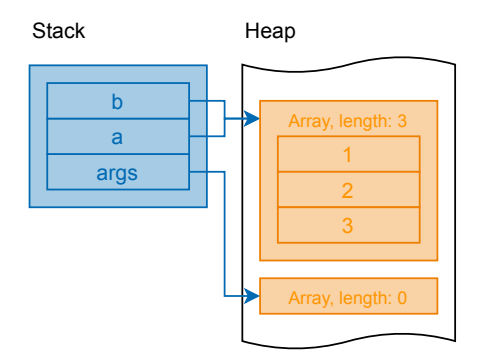

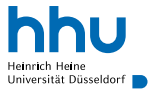

Array, length: 0

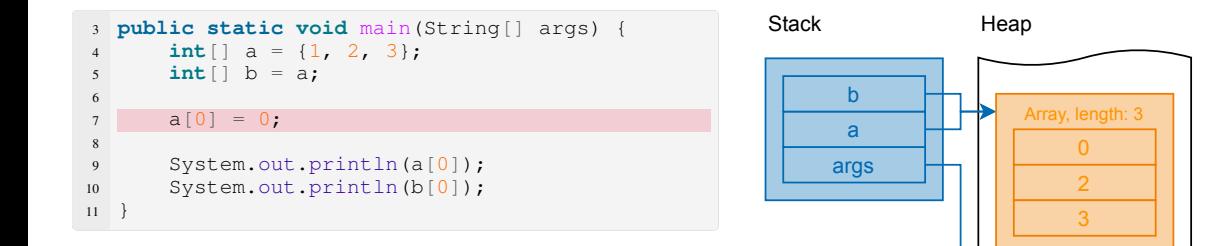

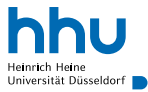

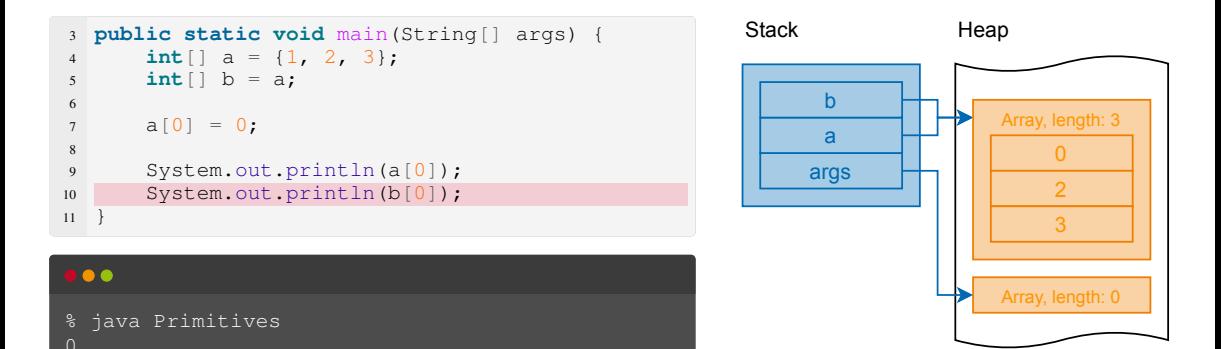

Derselbe Speicherbereich kann über verschiedene Variablen verändert werden. = kopiert Stack-Inhalt, nicht Heap-Inhalt.

# Folge: Primitive Werte des Aufrufers nicht änderbar

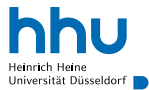

```
3 private static void change(int value) {
      value = 0:
5 }
6
7 public static void main(String[] args) {
8 int a = 1;
9 change(a);
10 System.out.println(a);
11 }
```
# Folge: Primitive Werte des Aufrufers nicht änderbar

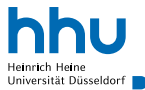

```
3 private static void change(int value) {
      value = 0:
5 }
6
7 public static void main(String[] args) {
8 int a = 1;
9 change(a);
10 System.out.println(a);
11 }
```
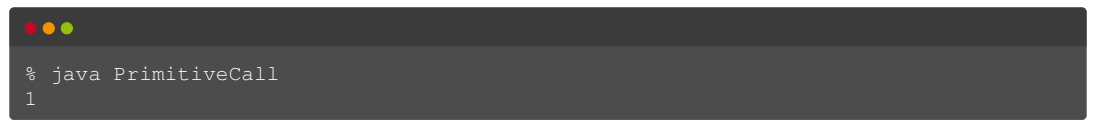

Ändert eine Methode einen Wert, der direkt im **Stack** steht (z. B. den Wert eines Parameters mit primitiven Datentyp), ist das für die aufrufende Methode **nicht** sichtbar

### Folge: Objekte des Aufrufers änderbar

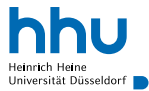

```
3 private static void change(int[] array) {
      array[0] = 0;5 }
6
7 public static void main(String[] args) {
8 int[] a = \{1, 2, 3\};
9 change(a);
10 System.out.println(a[0]);
11 }
```
# Folge: Objekte des Aufrufers änderbar

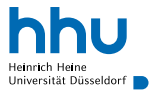

```
3 private static void change(int[] array) {
      array[0] = 0:
5 }
6
7 public static void main(String[] args) {
8 int[] a = \{1, 2, 3\};
9 change(a);
10 System.out.println(a[0]);
11 }
```
#### . . .

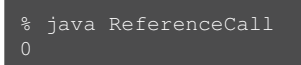

Ändert eine Methode einen Wert, der im **Heap** steht (z. B. eine Objekt-Eigenschaft), ist das für die aufrufende Methode sichtbar.

#### **Dreieckstausch**

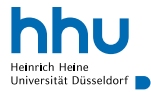

• Ziel: Tausche Wert zweier Variablen

```
5 double[] numbers = {40.5, 30.1};
6
7 if(numbers[0] > numbers[1]) {
8 // "Dreieckstausch"
9 double oldNumber0 = numbers[0];
10 numbers[0] = numbers[1];11 numbers [1] = oldNumber0;
12 }
13
14 System.out.println(numbers[0]);
15 System.out.println(numbers[1]);
```
# Vermehrung von Kaninchen<sup>2</sup>

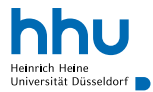

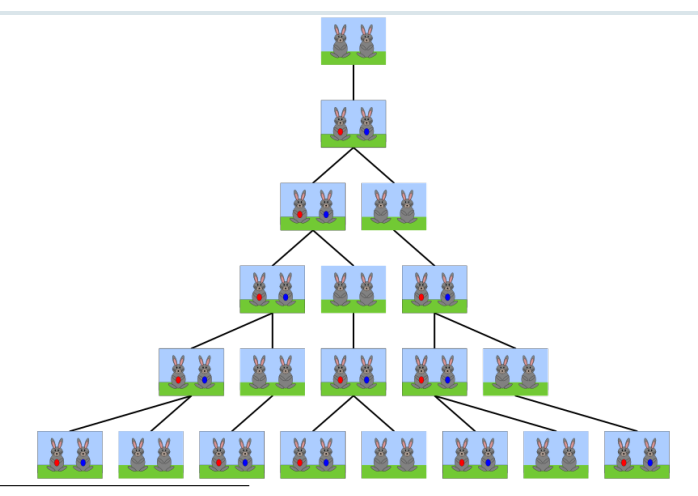

<sup>2</sup>HB (https://commons.wikimedia.org/wiki/File:FibonacciRabbit.svg), "FibonacciRabbit", CC BY-SA 3.0 (https://creativecommons.org/licenses/by-sa/3.0/)

**16 hicht klausurrelevant:** good to know, aber gerne beim Lernen überspringen and and a state of the state of thu.de

#### Fibonacci-Folge

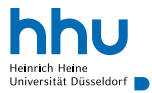

 $\bullet$  0, 1, 1, 2, 3, 5, 8, 13, 21, ...

$$
F(n) = \begin{cases} 0 & \text{when } n = 0\\ 1 & \text{when } n = 1\\ F(n-1) + F(n-2) & \text{sonst} \end{cases}
$$

#### Direkte Umsetzung in Java

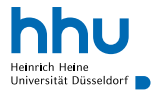

```
1 private static int fibonacci(int n) {
2 if (n == 0) {
3 return 0;
4 }
5 if (n == 1)6 return 1;
7 }
return fibonacci(n - 1) + fibonacci(n - 2);
9 }
```
Funktioniert das?

#### Direkte Umsetzung in Java

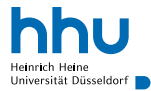

```
1 private static int fibonacci(int n) {
2 if (n == 0) {
3 return 0;
4 }
5 if (n == 1)6 return 1;
7 }
\mathbf{s} return fibonacci(n - 1) + fibonacci(n - 2);
9 }
```
Funktioniert das? Funktioniert das gut?

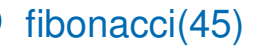

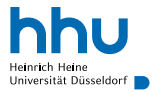

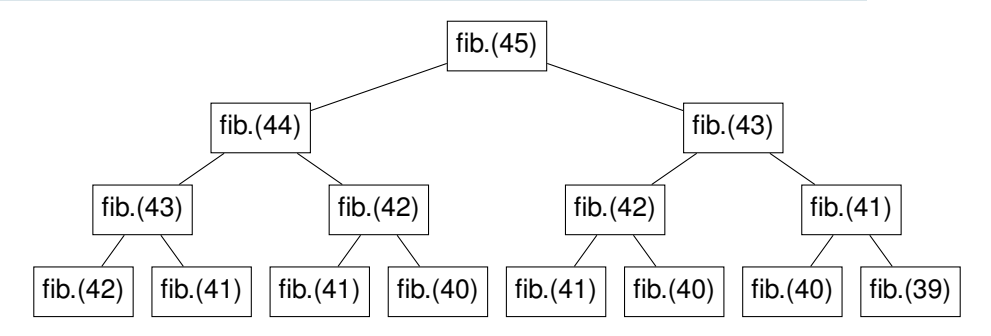

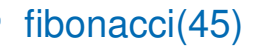

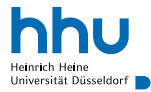

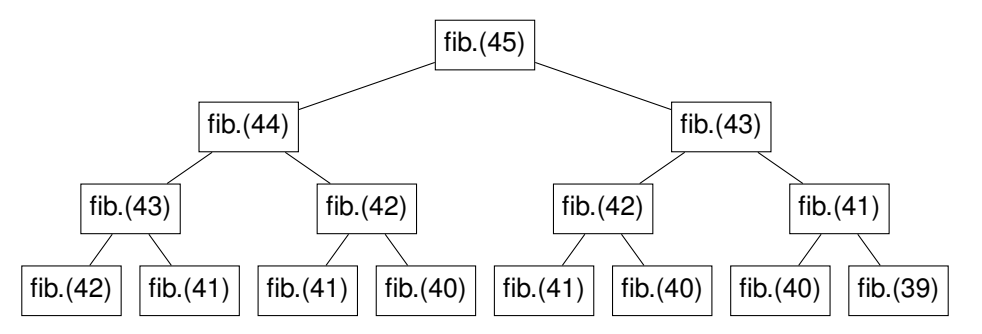

- sehr viele doppelte Berechnungen:
	- fibonacci(45) 1-mal aufgerufen
	- fibonacci(44) 1-mal aufgerufen
	- fibonacci(43) 2-mal aufgerufen
	- $fibonacci(42)$  3-mal aufgerufen

 $\bullet$  ...

#### Alternative, schnellere Umsetzung

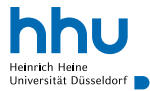

```
1 private static int fibonacci(int n) {
2 if (n < 2) {
         3 return n;
4 }
5
6 int lastFibonacci = 1;
     int secondToLastFibonacci = 0:
8 for (int i = 2; i \le n; i++) {
9 int newFibonacci = lastFibonacci + secondToLastFibonacci;
10 secondToLastFibonacci = lastFibonacci;
11 lastFibonacci = newFibonacci;
12 }
13
14 return lastFibonacci;
15 }
```
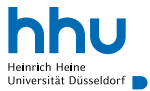

Man kann zeigen, dass sich die n-te Fibonacci-Zahl auch direkt berechnen lässt:

$$
F(n) = \frac{1}{\sqrt{5}}\left(\left(\frac{1+\sqrt{5}}{2}\right)^n - \left(\frac{1-\sqrt{5}}{2}\right)^n\right)
$$

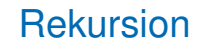

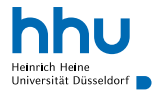

#### **Definition**

Eine **rekursive** Methode ist eine Methode, die sich (direkt oder indirekt) selbst aufruft.

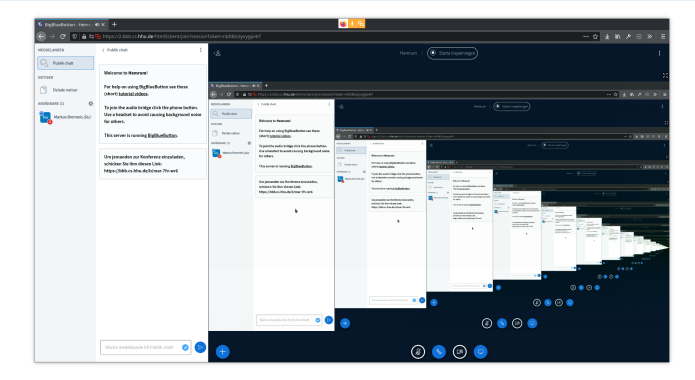

#### Wer kennt diese Funktion?

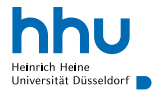

Auch bei mathematischen Funktionen anzutreffen:

$$
n! = \begin{cases} 1 & \text{when } n = 0 \\ n \cdot (n-1)! & \text{sonst} \end{cases}
$$

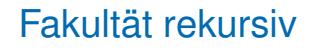

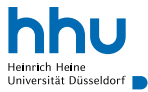

direkte Umsetzung dieser mathematischen Definition:

```
private static double factorial (double n) {
        if (n == 0)\overline{2}return 1;\overline{3}return n * factorial (n - 1);
\overline{5}6
```

$$
n! = \begin{cases} 1 & \text{when } n = 0 \\ n \cdot (n-1)! & \text{sonst} \end{cases}
$$

#### Gibt es hier ein Problem?

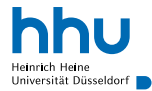

```
1 private static double factorial(double n) {
2 if (n == 0)3 return 1;
4 }
5 return n * factorial(n - 1);
6 }
7
8 public static void main(String[] args) {
9 System.out.println(factorial(11000));
10 }
```
#### Gibt es hier ein Problem?

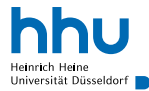

```
1 private static double factorial(double n) {
       if (n == 0)3 return 1;
4 }
\mathbf{f} return \mathbf{n} \star factorial(\mathbf{n} - 1):
6 }
7
8 public static void main(String[] args) {
9 System.out.println(factorial(11000));
10 }
```
#### i o o

% java FactorialRecursive Exception in thread "main" java.lang.StackOverflowError at FactorialRecursive.factorial(FactorialRecursive.java:6) at FactorialRecursive.factorial(FactorialRecursive.java:6) at FactorialRecursive.factorial(FactorialRecursive.java:6) at FactorialRecursive.factorial(FactorialRecursive.java:6) at FactorialRecursive.factorial(FactorialRecursive.java:6) at FactorialRecursive.factorial(FactorialRecursive.java:6) **25 hhu.de**

#### Kann Rekursion mehr als Schleifen?

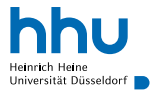

### Kann Rekursion mehr als Schleifen?

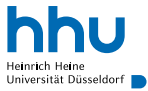

- bewiesen: Rekursion und Schleifen gleich mächtig  $\rightarrow$ TheoInfo
	- für manche Probleme Rekursion einfacher
	- in manchen Programmiersprachen keine Schleifen, nur Rekursion

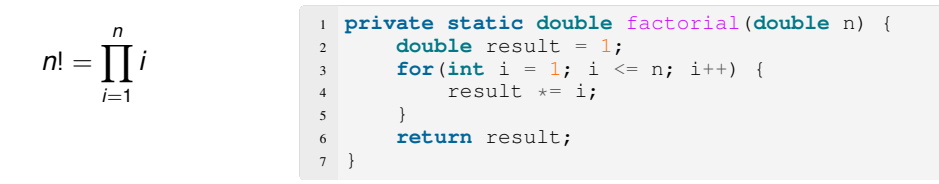

Faustregel in Java: Ist ein Problem ohne große Umstände iterativ<sup>3</sup> lösbar, auf Rekursion verzichten.

<sup>3</sup>mit Schleifen, ohne Rekursion

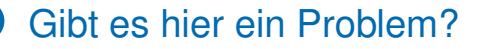

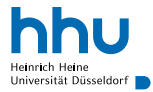

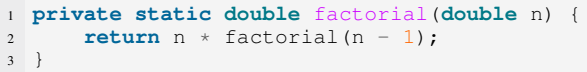

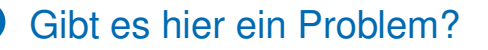

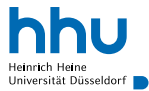

```
1 private static double factorial(double n) {
2 return n * factorial(n - 1);
3 }
```
Fehlende Abbruchbedingung für Rekursion

- $\Rightarrow$  Endlosrekursion<sup>4</sup>
- ⇒ Speicherplatz für Stack geht aus ( StackOverflowError )

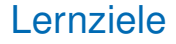

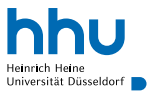

Sie können am Ende der Woche . . .

- **erklären**, welche Daten im Heap/Stack gespeichert werden.
- die Semantik von = **erklären**.
- Methoden **schreiben**, die übergebene Objekte (nicht) verändern.
- rekursive Definitionen von Funktionen in Methoden **übersetzen**.
- die Funktionalität einer gegebenen rekursiven Methode **erklären**.

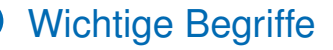

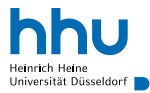

# Stack Garbage Collection Rekursion Stack Overflow iterativ

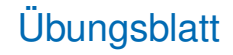

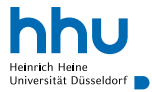

- Vokabeln
- Skytale
- Debugging: Längstes Plateau

#### H-Baum

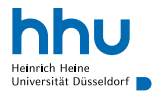

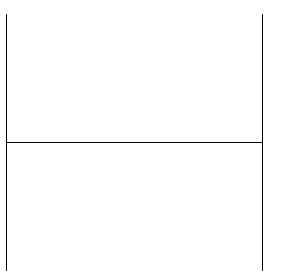

#### H-Baum

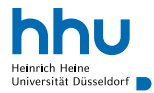

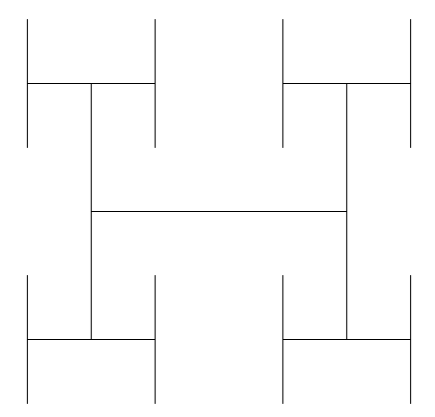

#### H-Baum

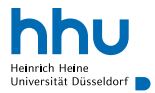

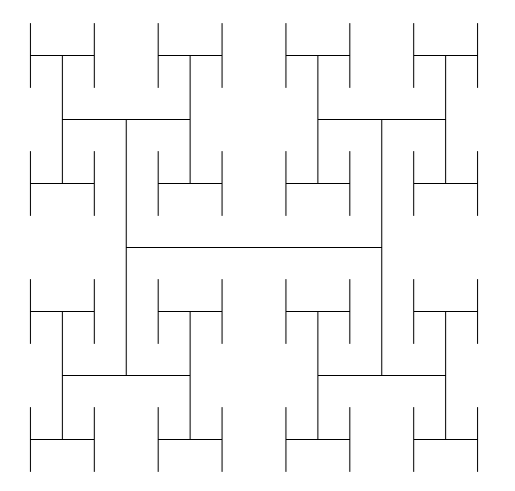